# Salish Sea Model Results Interactive Web Map

Overview + Tutorial

Sheelagh McCarthy Greg Pelletier, P.E. Anise Ahmed, PhD, P.E. Cristiana Figueroa-Kaminsky, P.E. John Gala Teizeen Mohamedali, P.E.

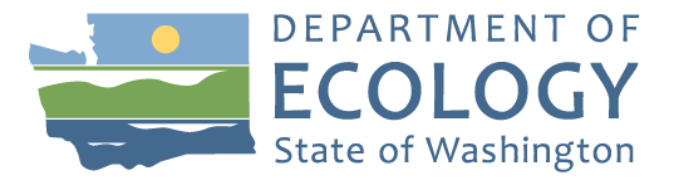

• **Communicate** model results from report

• Display information in **interactive** and **engaging** way

• Provide a tool to **access** and **download** model results

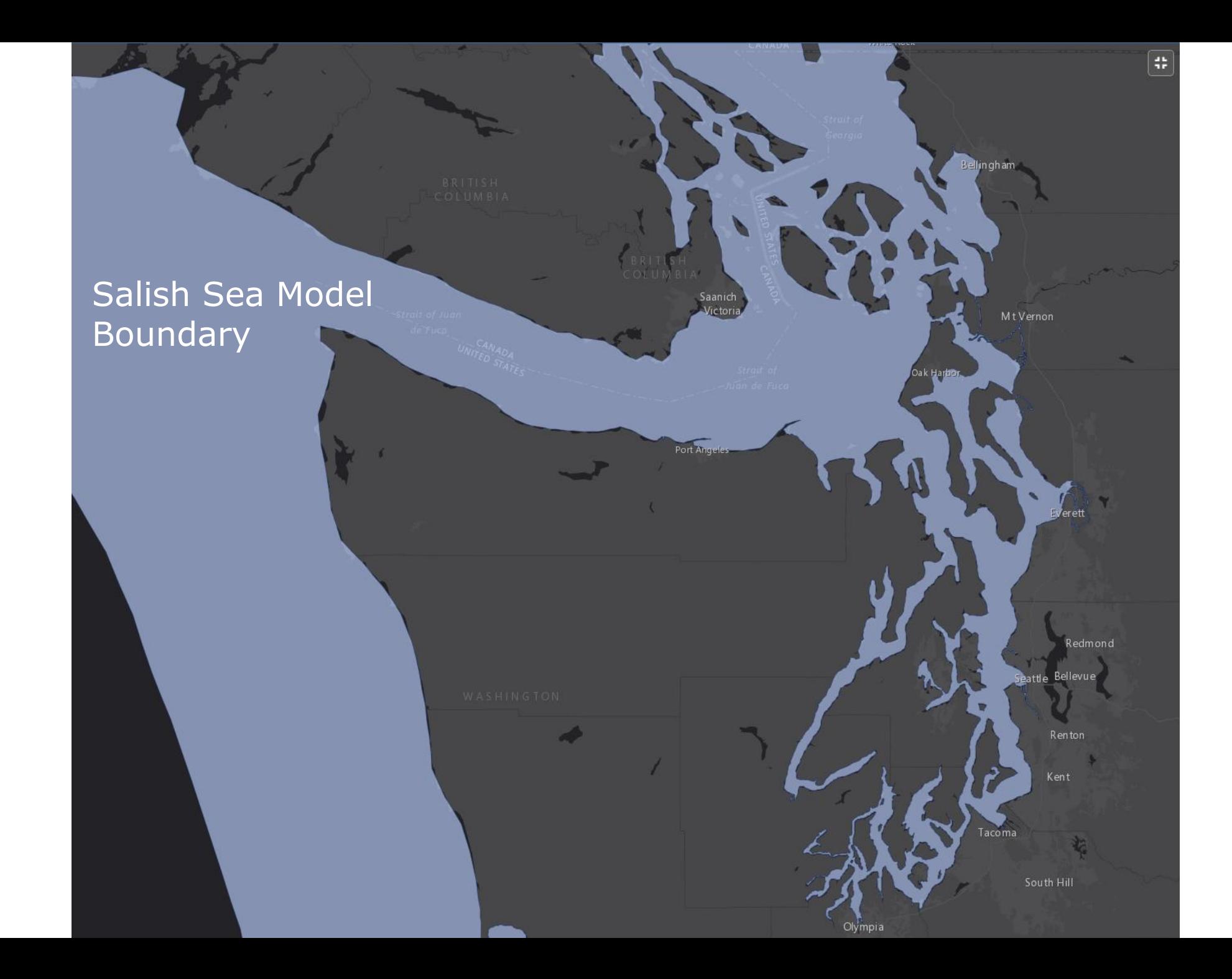

## bit.ly/ssmresultsmap

### ecology.wa.gov/nutrientstudies

Water & Shorelines > Puget Sound > Helping Puget Sound > Reducing nutrients > Nutrient pollution studies

#### **Puget Sound**

### $\check{\phantom{1}}$  Puget Sound nutrient pollution studies

Clean up & restoration Reducing nutrients

#### Nutrient pollution studies

Policy, regulation & federal funding

Preventing erosion

A healthy Puget Sound is critical to the recovery of salmon, orca, and other marine life. However, oxygen levels in many parts of Puget Sound and the rest of the Salish Sea are now below the levels needed for fish and other marine life to thrive. Nutrient pollution from human activities is worsening the region's naturally low oxygen levels. Areas most affected are poorly flushed inlets, including Penn Cove, Quartermaster Harbor, and Case, Carr, Budd, Sinclair, and Dyes Inlets.

We recognize the need to manage human sources of nutrients in the Puget Sound region. We have evaluated the impacts of reducing nutrient pollution from municipal wastewater plants and have published a report L' that shares our findings.

#### Salish Sea Model results web map

#### The Puget Sound Nutrient Source Reduction Project: Salish Sea Model Results L.

interactive map shows Salish Sea Model results from our report. It features results for dissolved oxygen conditions during the different model scenarios for 2006. Use this map to visualize model results and nutrient inputs. Select and filter data by area or Puget Sound basin.

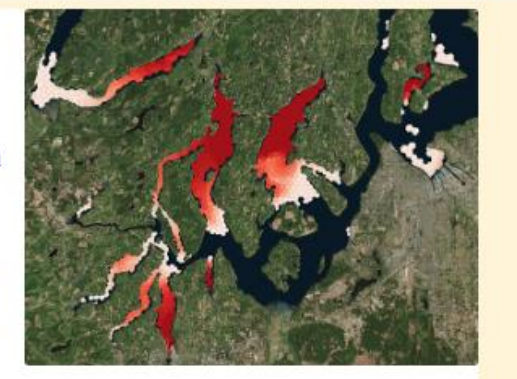

### Map overview and basic map functions

Puget Sound Nutrient Source Reduction Project: Salish Sea Model Results Washington State Department of Ecology

Legend

 $o$ stil $o$ 

Esri, HERE, Garmin, NGA,

App State

Click to restore the map extent and layers

visibility where you left off.

OK

#### Map Overview

The Salish Sea Model is a complex, state-of-the-science model used to understand human influence on nutrients and dissolved oxygen levels in Puget Sound.

This interactive map shows SalishSea Model results from our report: Puget Sound Nutrient Source Reduction Project Volume 1: Model Updates and Bounding Scenarios.

This map features model results for dissolved oxygen (DO) conditions and model nutrient inputs from rivers and municipal wastewater treatment plants (WWTPs) for 2006. We tested the impacts of these model scenarios: 1. Existing conditions - 2006 levels of nutrient inputs from rivers and WWTPs. 2. Improvements with nutrient reductions at large WWTPs. 3. Improvements with nutrient reductions at midsize WWTPs. 4. Improvements with nutrient reductions at all WWTPs. 5. Reference conditions - nutrient inputs from rivers excluding human influence.

Improvement scenarios show the effects of nutrient reduction through biological nitrogen removal (BNR) at WWTPs that discharge into Puget Sound.

Model results include the number of days that did not meet state water quality standards (noncompliant days), minimum DO levels, and maximum DO depletion (greatest reduction) from water quality standards.

We will use the results of this nutrient pollution study to help quide the Puget

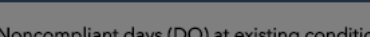

Number of noncompliant days in 2006

亞

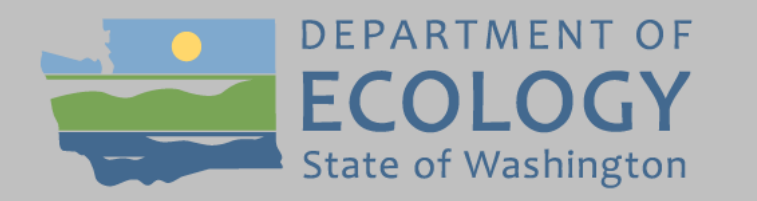

Welcome to the Washington State Department of Ecology Puget Sound Nutrient Source Reduction Project: Salish Sea Model Results Web Map

This interactive map shows Salish Sea Model results from our Puget Sound Nutrient Source Reduction Project Volume 1: Model Updates and Bounding Scenarios report.

Look over the panel on the left for a map overview. Use the tools in the top left corner of the man to navigate through the

Do not show this splash screen again.

Move mouse to get coordinates

Puget Sound Nutrient Source Reduction Project: Salish Sea Model Results Washington State Department of Ecology

Full Report Study Website Salish Sea Model

Map Overview

A

The Salish Sea Model is a complex, state-of-the-science model used to  $\sim$ understand human influence on nutrients and dissolved oxygen levels in Puget Sound.

Ξ

ы

This interactive map shows SalishSea Model results from our report: Puget Sound Nutrient Source Reduction Project Volume 1: Model Updates and Bounding Scenarios.

This map features model results for dissolved oxygen (DO) conditions and model nutrient inputs from rivers and municipal wastewater treatment plants (WWTPs) for 2006. We tested the impacts of these model scenarios: 1. Existing conditions - 2006 levels of nutrient inputs from rivers and WWTPs. 2. Improvements with nutrient reductions at large WWTPs. 3. Improvements with nutrient reductions at midsize WWTPs. 4. Improvements with nutrient reductions at all WWTPs. 5. Reference conditions - nutrient inputs from rivers excluding human influence.

Improvement scenarios show the effects of nutrient reduction through biological nitrogen removal (BNR) at WWTPs that discharge into Puget Sound.

Model results include the number of days that did not meet state water quality standards (noncompliant days), minimum DO levels, and maximum DO depletion (greatest reduction) from water quality standards.

We will use the results of this nutrient pollution study to help guide the Puget

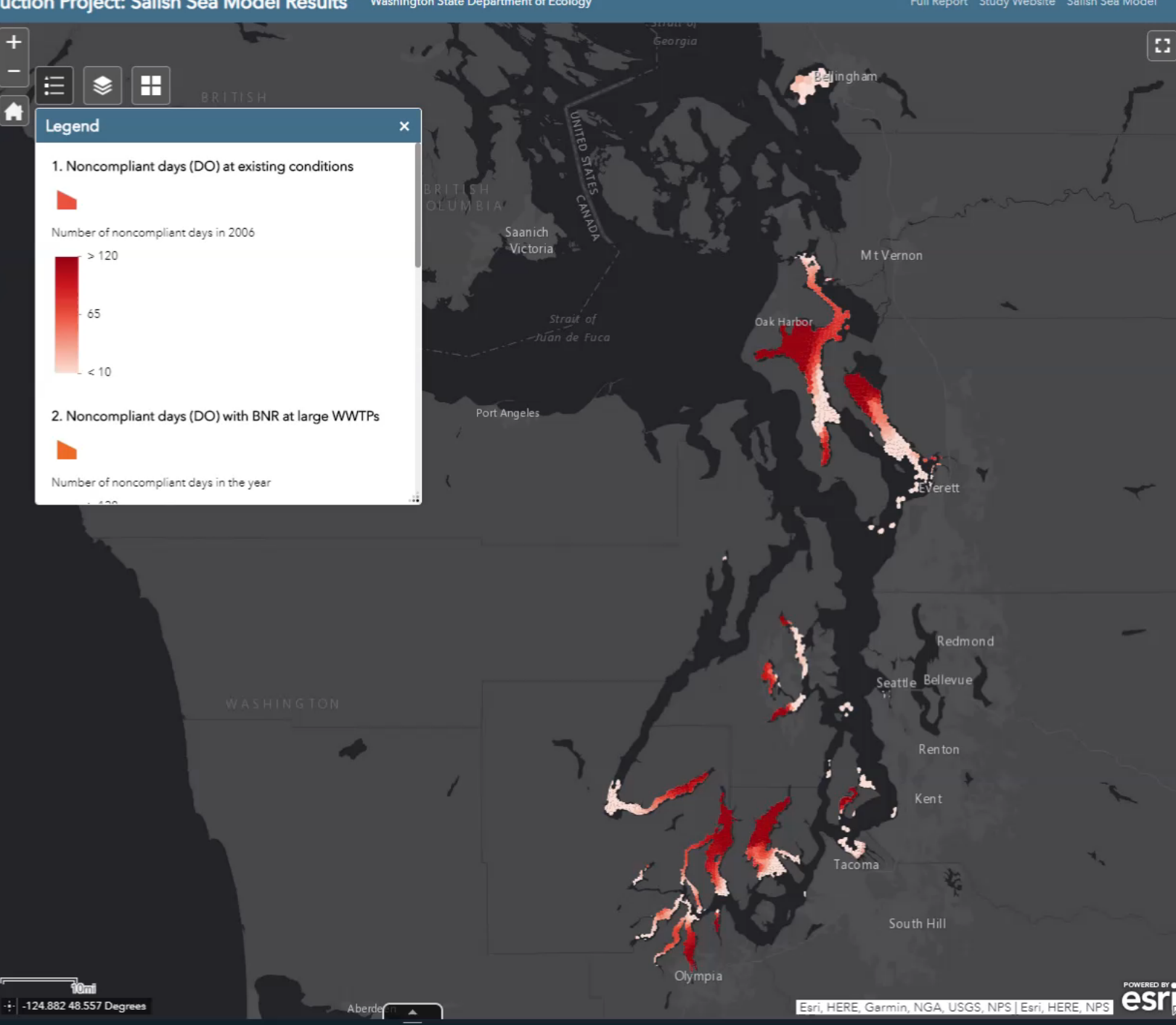

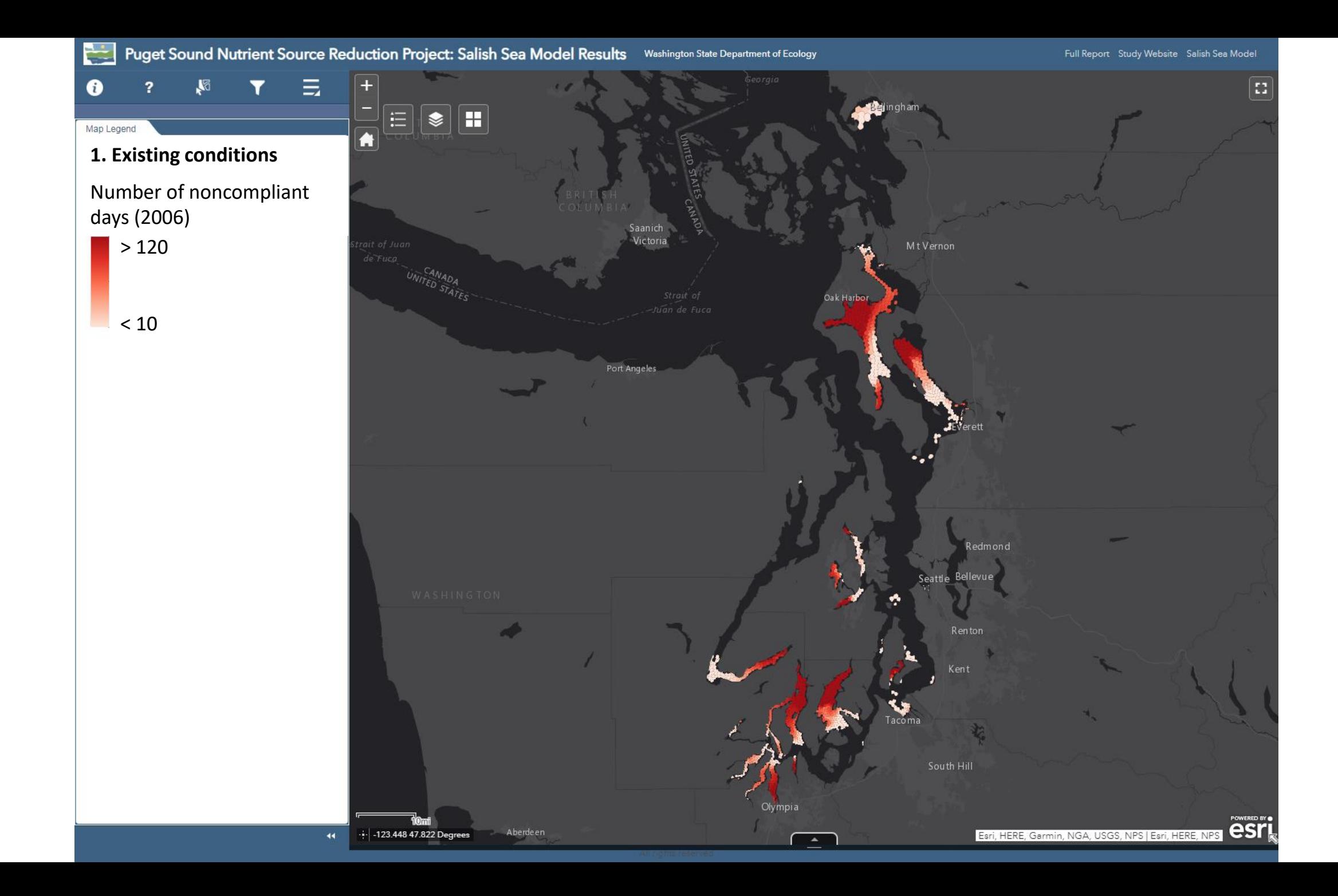

## Accessing data using Attribute Table + Select Tool

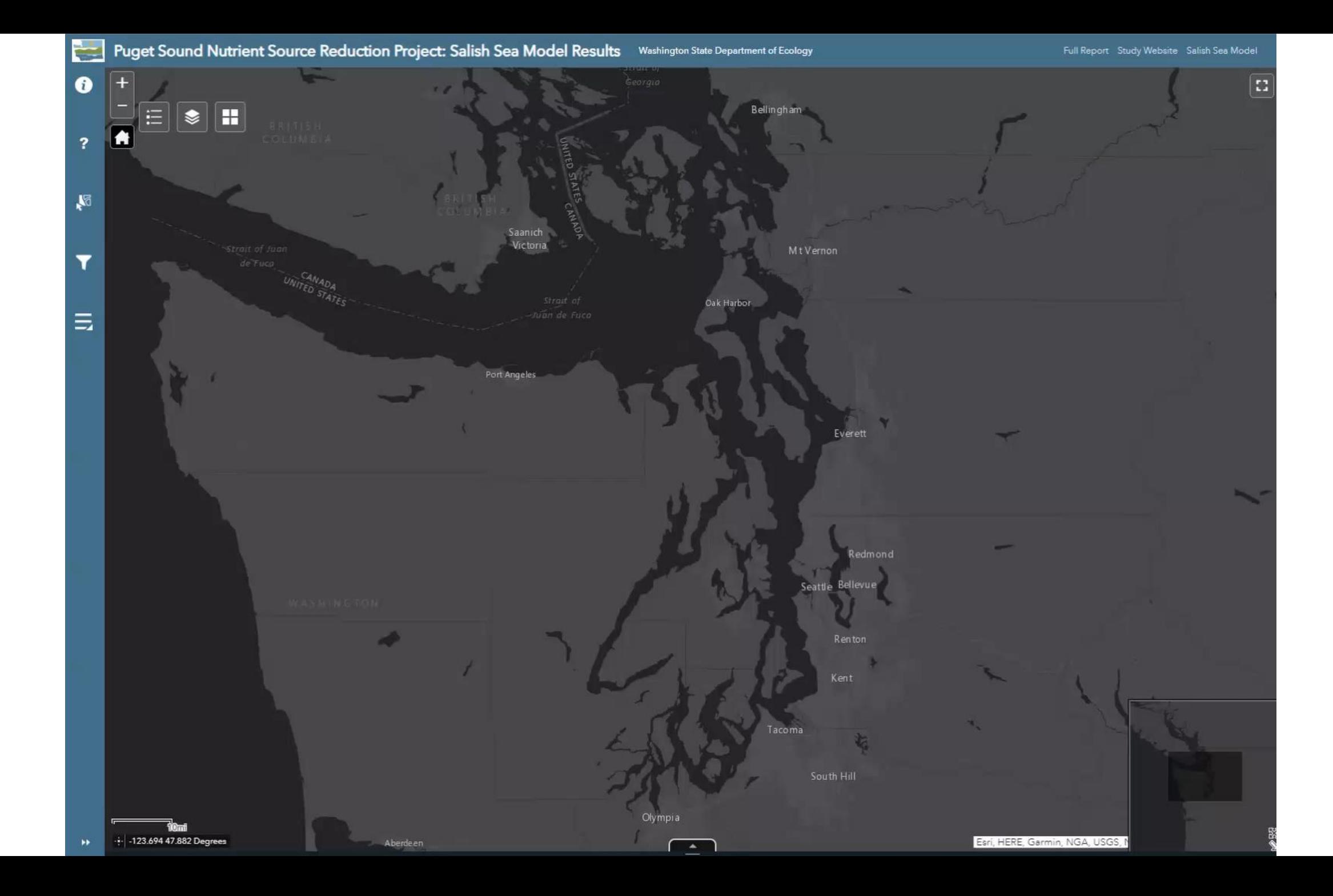

### Nutrient Loading Filter Tool

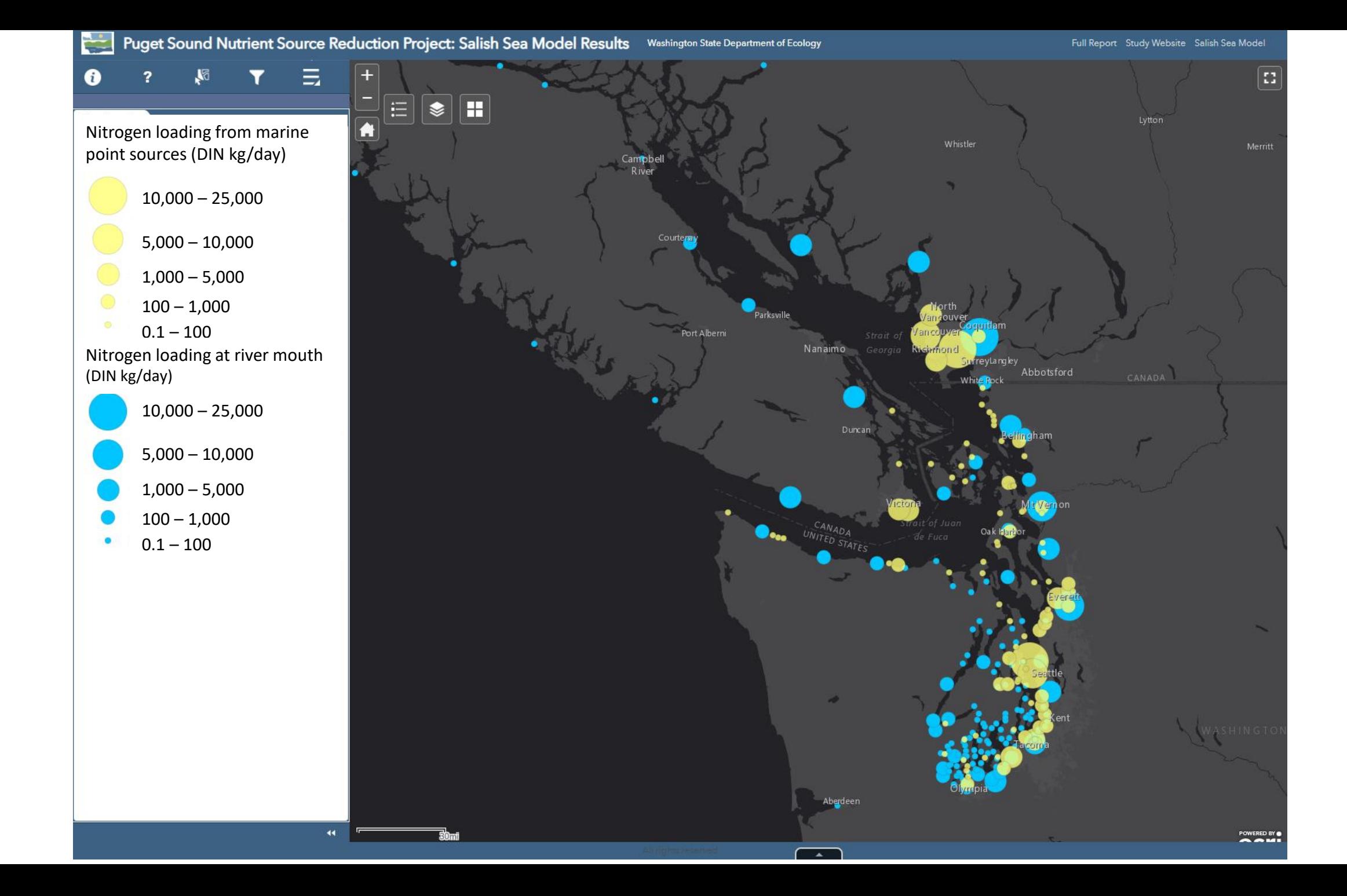

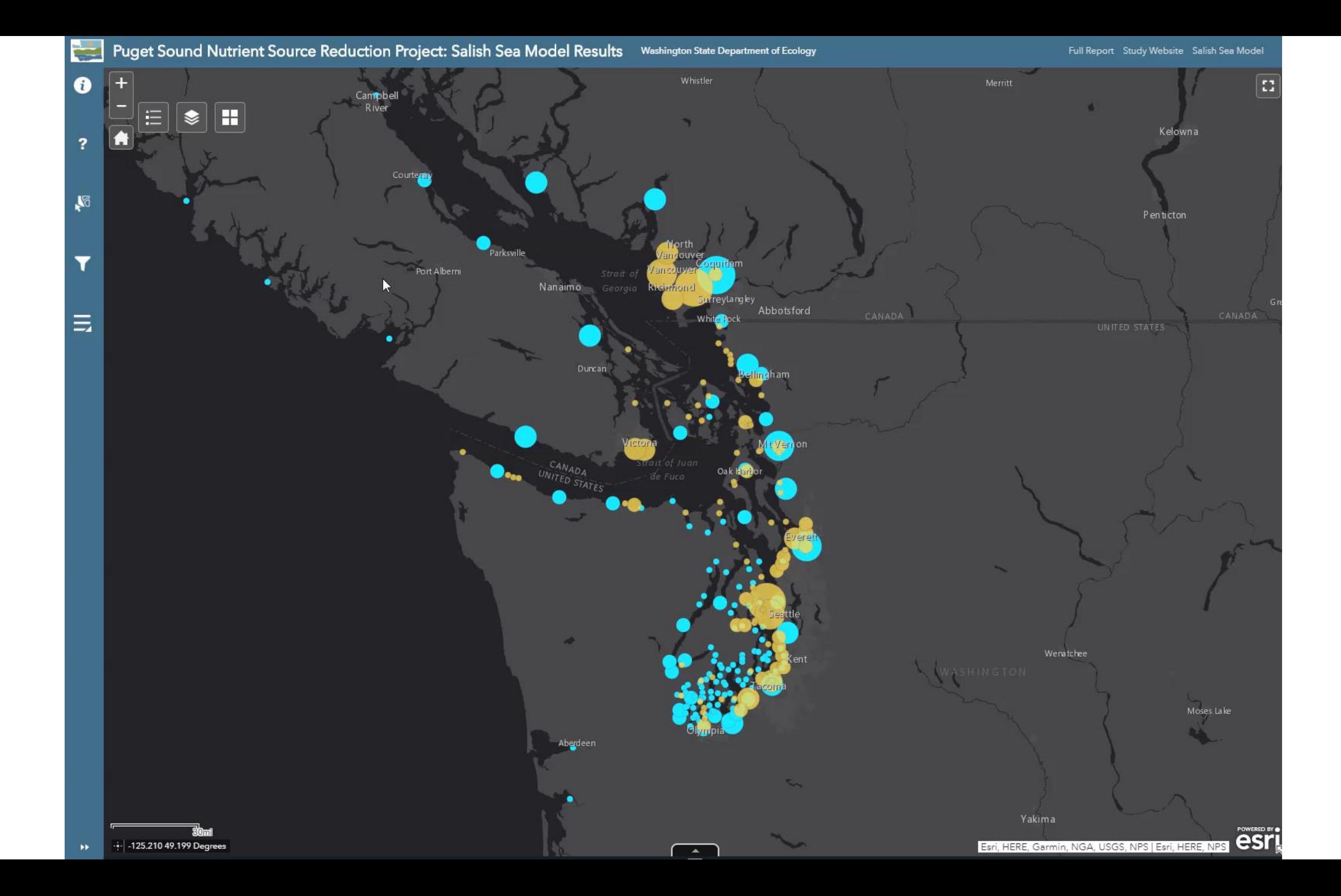

### Model Results Filter Tool

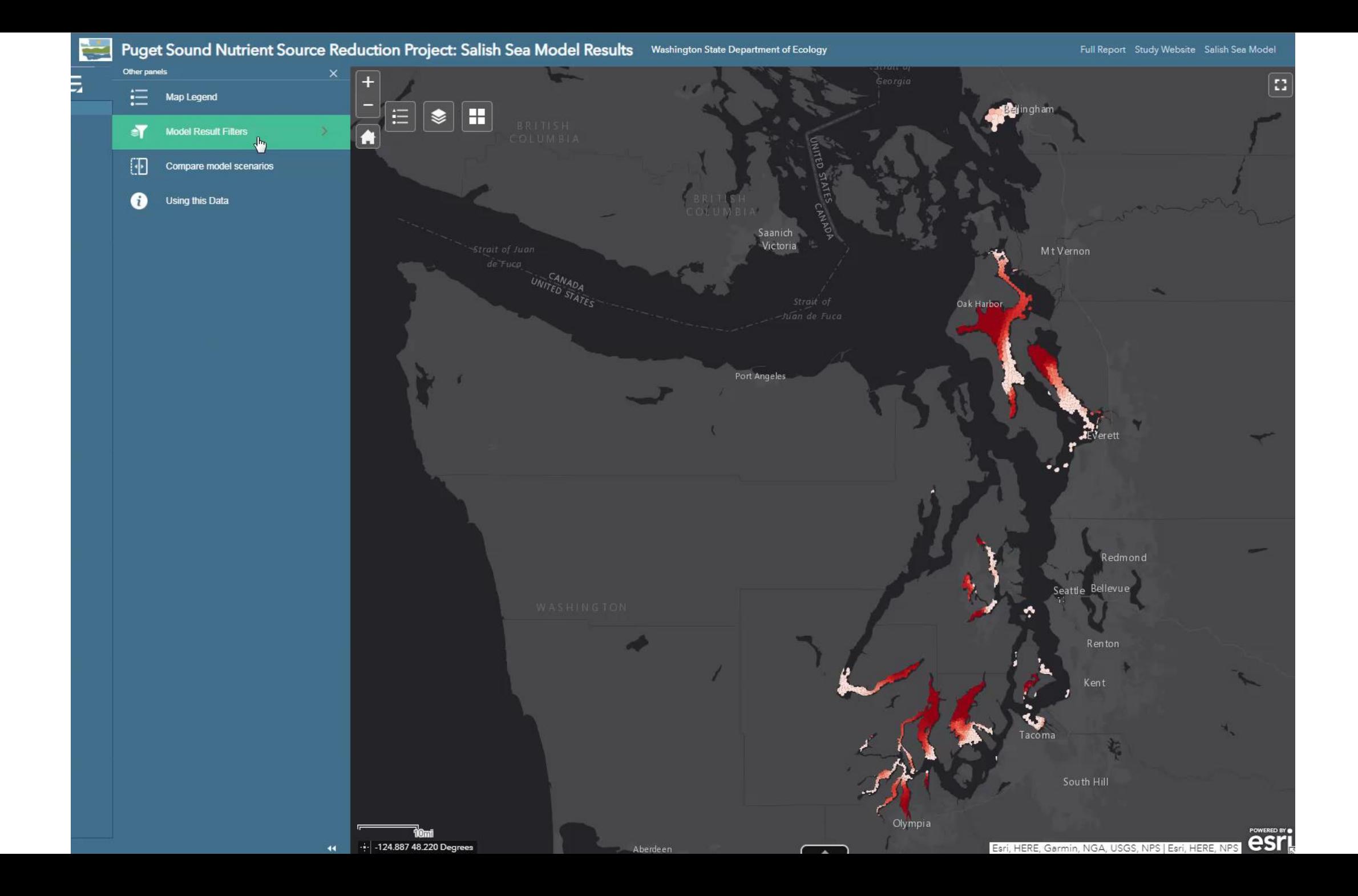

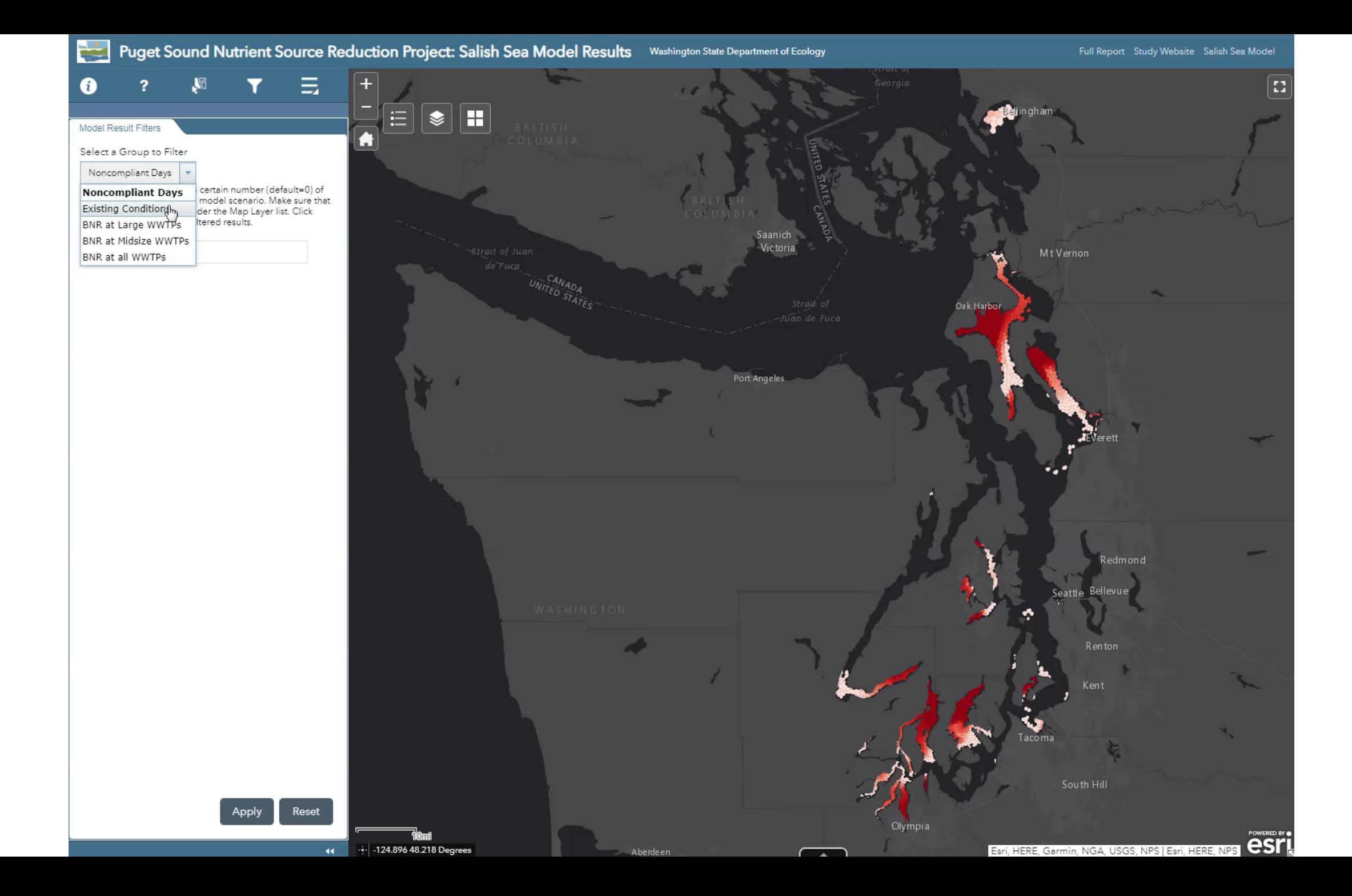

### Compare Model Results Tool

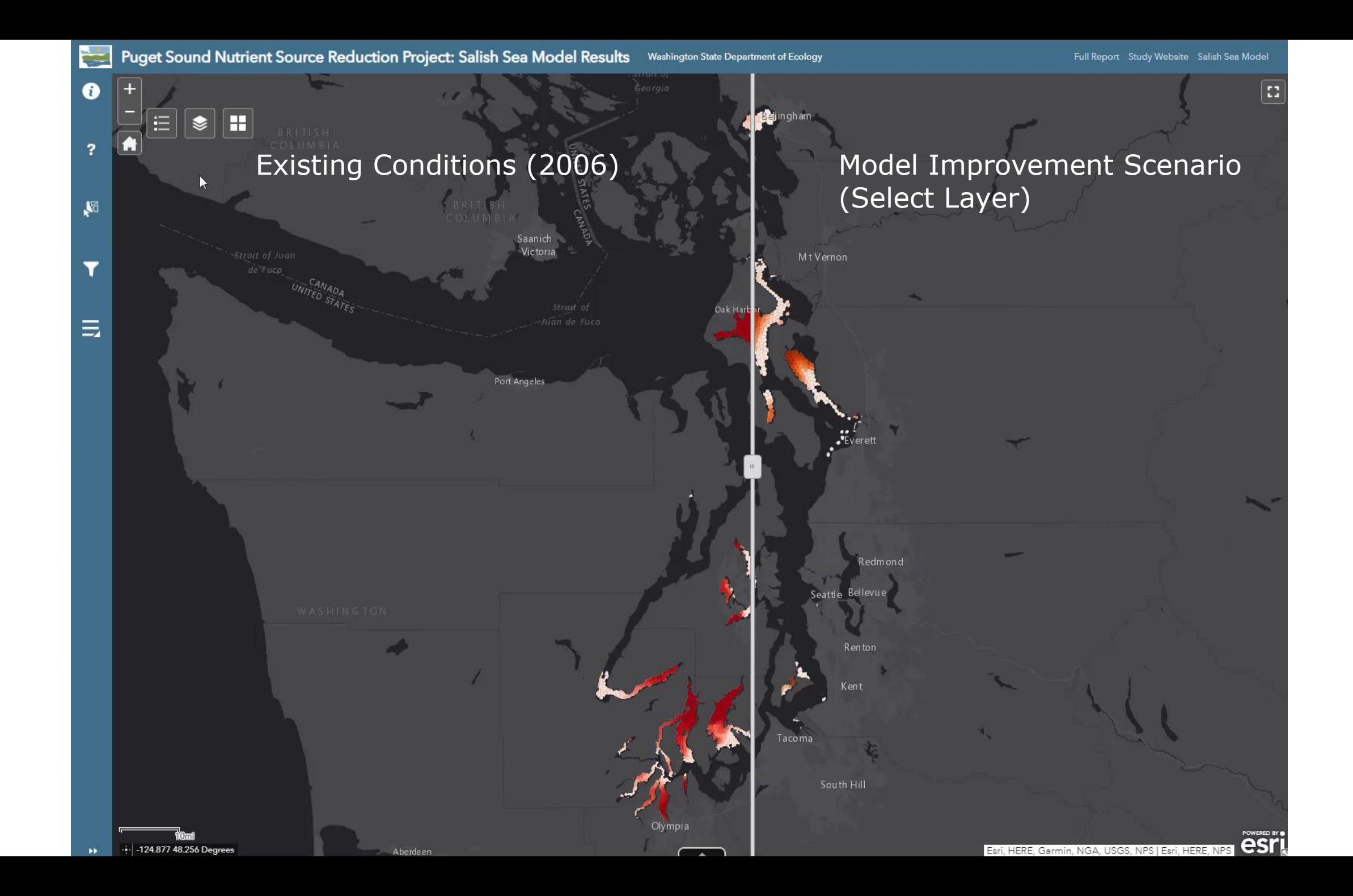

## [bit.ly/ssmresultsmap](https://waecy.maps.arcgis.com/apps/webappviewer/index.html?id=2a5d5e519a9d40df8a88f6910786c51f)

Sheelagh McCarthy sheelagh.mccarthy@ecy.wa.gov